# Guide to USB Dongle License

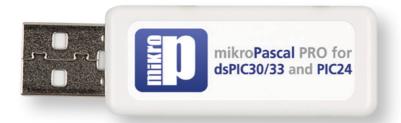

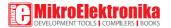

## **USB Dongle License**

USB Dongle License for mikroPascal PRO for dsPIC\* compiler is a USB stick which carries a single user encrypted compiler license key. It completely removes the compiler Demo limit and enables you to build your projects without any restrictions. Dongle is supposed to be plugged in your computer's USB host port, as shown on Figure 1.3. Once inserted, it should be recognized as a HID device.

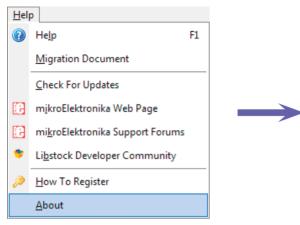

Figure 1-1: Bottom of the Help menu contains the About Item.

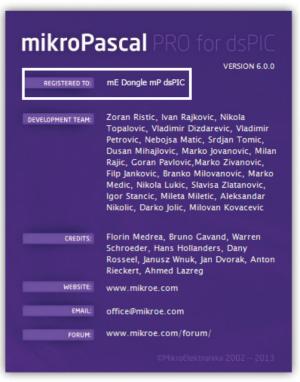

Figure 1-2: mikroPascal PRO for PIC® About Window

### How do I know if the license is working?

Start your mikroPascal PRO for dsPIC\* compiler. Click the Help item of the main menu and then click About (Figure 1-1). The About window (Figure 1-2) should appear. In the "Registered to:" field (marked with white rectangle on Figure 1-2) there should be a text "mE Dongle mP dsPIC". This means that compiler has successfully detected the license. All of your projects larger than 2K of program words should now be able to compile.

## Frequently Asked Questions

#### Q. Is USB Dongle License valid without registration?

Yes. Unlike Key File Licensing option, USB Dongle License is ready to work as soon as you plug it into the USB port. No license request or registration is required.

#### O. Can I use USB Dongle License on different computers?

Yes. USB Dongle License can be used on any computer with USB port. It is your personal license which is not tied to a specific computer.

#### Q. I have updated my compiler. Is my USB Dongle License still valid?

Yes. Once purchased, USB dongle license works with every version of mikroPascal PRO for dsPIC\* compiler. When you update your compiler the USB dongle license is operational right away.

#### O. Can I use multiple USB Dongles on a single computer?

Yes. If you already have USB Dongle Licenses for other MikroElektronika software products, you can use them simoutaneously on a single computer. If your computer doesn't have enough USB host ports, you can use additional USB hub.

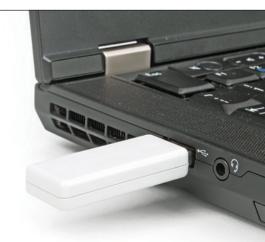

Figure 1-3: USB Dongle plugged into Laptop USB host connector

#### O. I'v just lost my Dongle, can I get a new one for free?

Unfortunately not. If you loose your dongle you will need to buy a new compiler license and pay the full price.

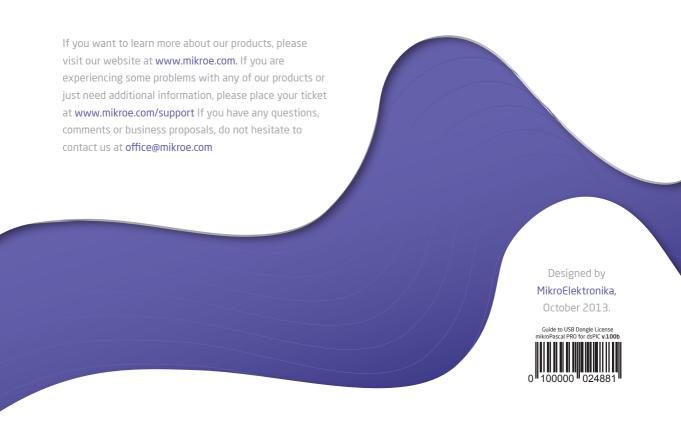